ФИО: Максимов Алексей Б**орисов ДЕРИО: ДЕРИО: НАУКИ И ВЫСШЕГО ОБРАЗОВАНИЯ РОССИЙСКОЙ ФЕДЕРАЦИИ**  Уникальный программный ключ:<br><sub>8db180d1a3f02acQeCd5gQadJbHQB5CQGYmapcтвенное автономное образовательное учреждение</sub> Документ подписан простой электронной подписью Информация о владельце: Должность: директор департамента по образовательной политике Дата подписания: 08.11.2023 17:00:17 8db180d1a3f02ac**9e60521a3475742735c1861**XM

## высшего образования

«МОСКОВСКИЙ ПОЛИТЕХНИЧЕСКИЙ УНИВЕРСИТЕТ»

OBPA30A УТВЕРЖДАЮ И.о. директора полиграфического института /И.В. Нагорнова/ **300 года 2021 года 2021 года 2021 года 2021 года 2021 года 2021 года 2021 года 2021 года 2021 года 2021 года 20** 

# **РАБОЧАЯ ПРОГРАММА ДИСЦИПЛИНЫ «Компьютерное обеспечение автоматизированных систем»**

Направление подготовки

**09.03.02 – «Информационные системы и технологии»** Профиль **«Информационные системы автоматизированных комплексов медиаиндустрии»**

> Квалификация (степень) выпускника **Бакалавр**

> > Форма обучения **очная**

Москва 2021 г.

**Программу составил:**  доцент, к.т.н. <u>(Дерестина)</u> /Логачёв М.С./

Программа утверждена на заседании кафедры «Полиграфические системы» «23» июня 2021 г., протокол № 11.

Заведующий кафедрой

заведующий кафедрой (Суслов М.В.)

Компьютерное обеспечение автоматизированных систем. Прием 2021 ©Логачев М.С., Составитель, 2021

#### **1. Цели освоения дисциплины**

Для профиля «Информационные системы автоматизированных комплексов медиаиндустрии» направления 09.03.02 «Информационные системы и технологии» курс «Компьютерное обеспечение автоматизированных систем» является дисциплиной по выбору образовательной программы.

В результате освоения дисциплины «Компьютерное обеспечение автоматизированных систем» обучающийся должен:

*Знать***:** стандартные задачи профессиональной деятельности на основе информационной и библиографической культуры с применением информационно-коммуникационных технологий; современные информационные технологии, технику, прикладные программные средства при решении задач профессиональной деятельности;

*Уметь*: решать стандартные задачи профессиональной деятельности на основе информационной и библиографической культуры с применением информационнокоммуникационных технологий; использовать современные информационные технологии, технику, прикладные программные средства при решении задач профессиональной деятельности.

*Владеть:* способностью решать стандартные задачи профессиональной деятельности на основе информационной и библиографической культуры с применением информационнокоммуникационных технологий; использовать современные информационные технологии, технику, прикладные программные средства при решении задач профессиональной деятельности

Дисциплина «Компьютерное обеспечение автоматизированных систем» способствует подготовке бакалавра к выполнению профессиональных задач в соответствии с проектноконструкторским видом деятельности.

Целью освоения дисциплины «Компьютерное обеспечение автоматизированных систем» является овладение теоретическими основами разработки документов в принтмедиаиндустрии.

Задачей изучения дисциплины является освоение принципов создания документов и использования средств автоматизации соответствующих процессов.

#### **2. Место дисциплины в структуре ОП бакалавриата**

Дисциплина относится к дисциплинам обязательной (базовой) части учебного плана образовательной программы профиля 09.03.02 «Информационные системы автоматизированных комплексов медиаиндустрии» подготовки бакалавров. Дисциплина взаимосвязана логически и содержательно-методически дисциплинами образовательной программы направления подготовки 09.03.02 «Информационные системы и технологии».

Изучение данной дисциплины базируется на следующих дисциплинах учебного плана подготовки бакалавров:

- Разработка технической и конструкторской документации,
- Введение в специальность,
- Введение в проектную деятельность,

Для освоения учебной дисциплины, обучающиеся должны владеть следующими знаниями:

• Технического английского языка (базовый уровень);

- иметь общее представление об основах полиграфического производства и уровне его автоматизации;
- базовые компьютерные методы обработки информации.

Основные положения дисциплины используются в дальнейшем при изучении следующих лисциплин учебного плана полготовки бакалавров направления 09.03.02 профиля «Информационные системы автоматизированных комплексов медиаиндустрии»:

- Методы анализа и синтеза систем,
- Компьютерное моделирование систем и процессов,
- Основы цифровой обработки сигналов,
- Автоматизация технологических процессов принтмедиаиндустрии.

# 3. Перечень планируемых результатов обучения по дисциплине, соотнесенных с планируемыми результатами освоения образовательной программы

В результате освоения дисциплины у обучающихся формируются следующие компетенции и должны быть достигнуты следующие результаты обучения как этап формирования соответствующих компетенций:

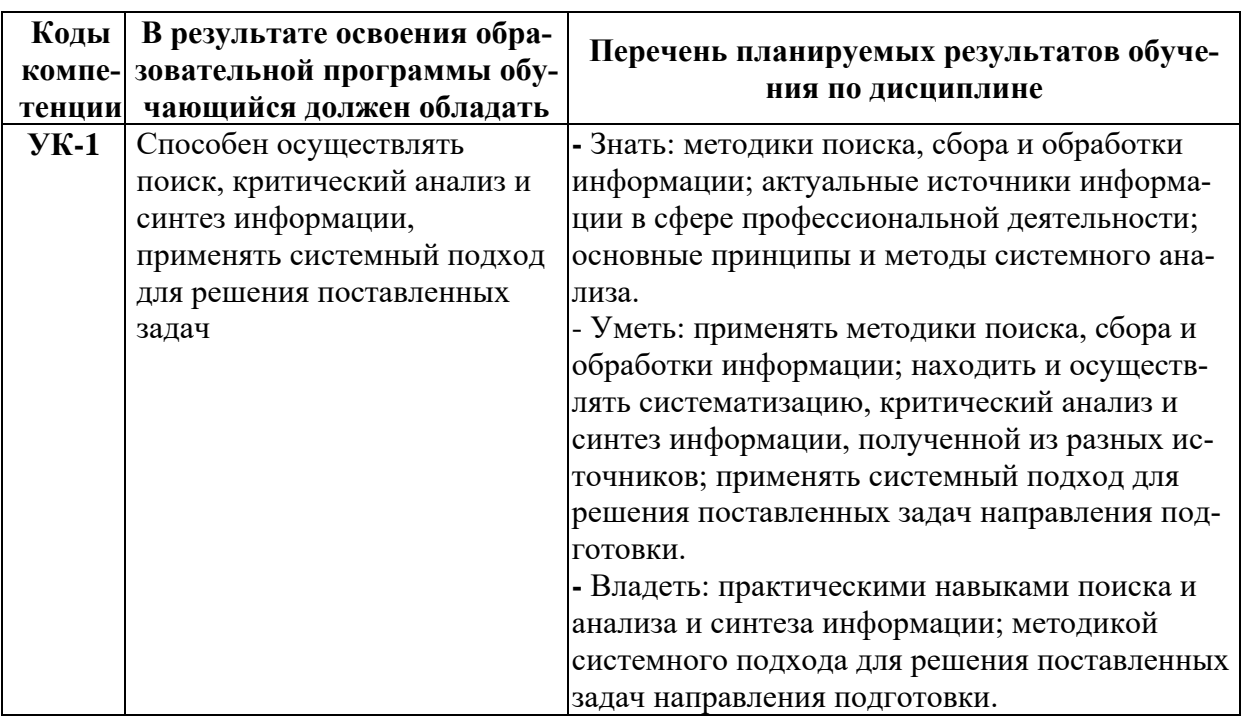

#### 4. Структура и содержание дисциплины

Общая трудоемкость дисциплины составляет 4 зачетные единиц, в том числе самостоятельная работа студента в объёме 72 часов для очной формы обучения, контроль (промежуточная аттестация) - 36 часа. Изучение дисциплины происходит в течение четвертого семестра. Лекционные занятия планируются в объеме 36 часов, лабораторные занятия - в объеме 36 часов.

Трудоемкость по формам обучения

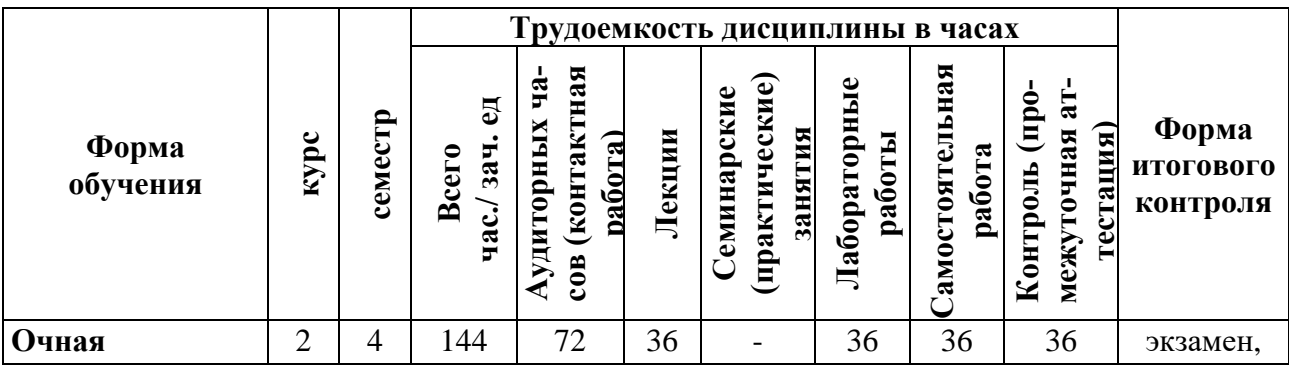

Структура и содержание дисциплины «Компьютерное обеспечение автоматизированных систем» по срокам и видам работы отражены в Приложении 1.

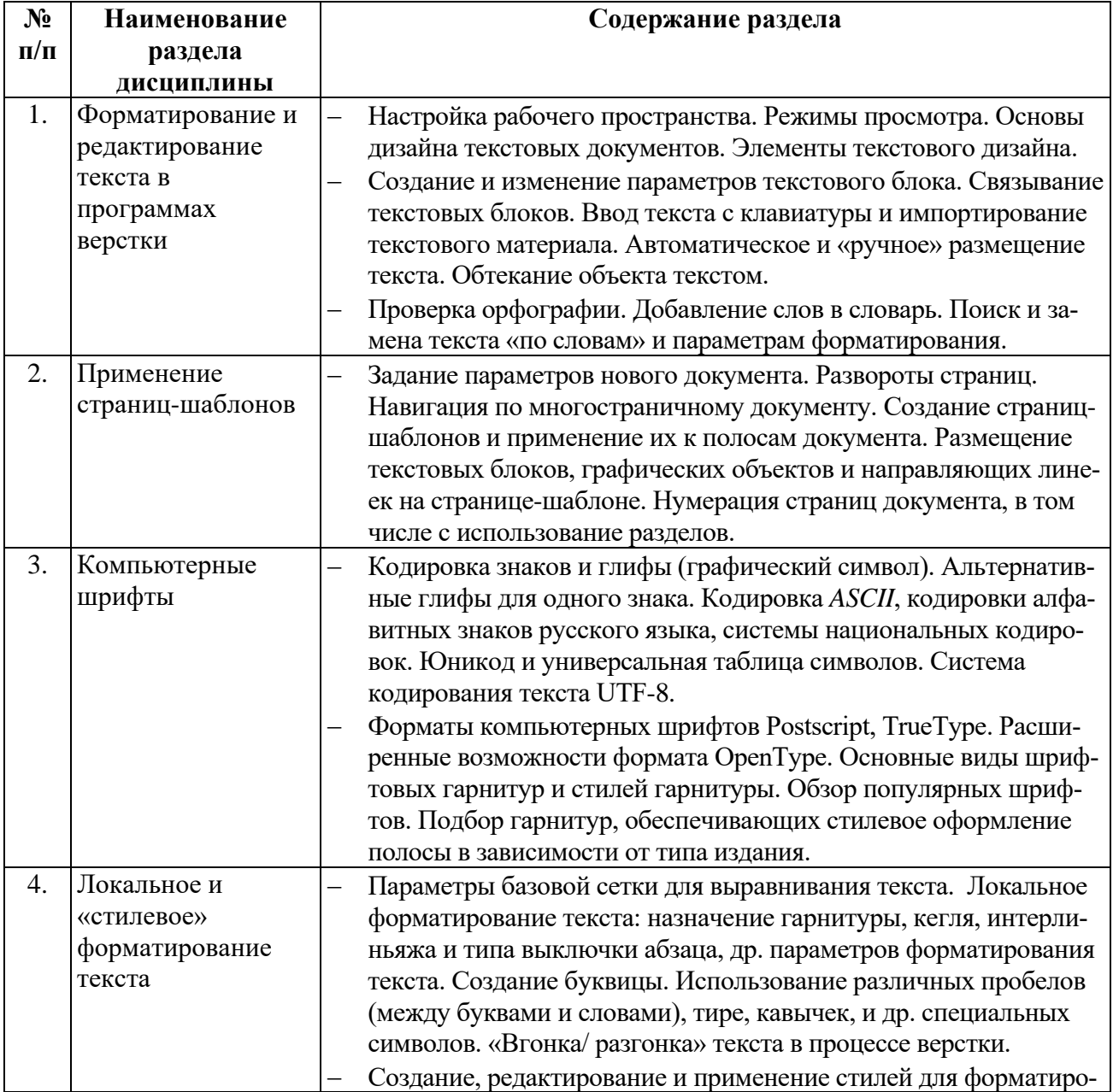

#### **Содержание разделов дисциплины**

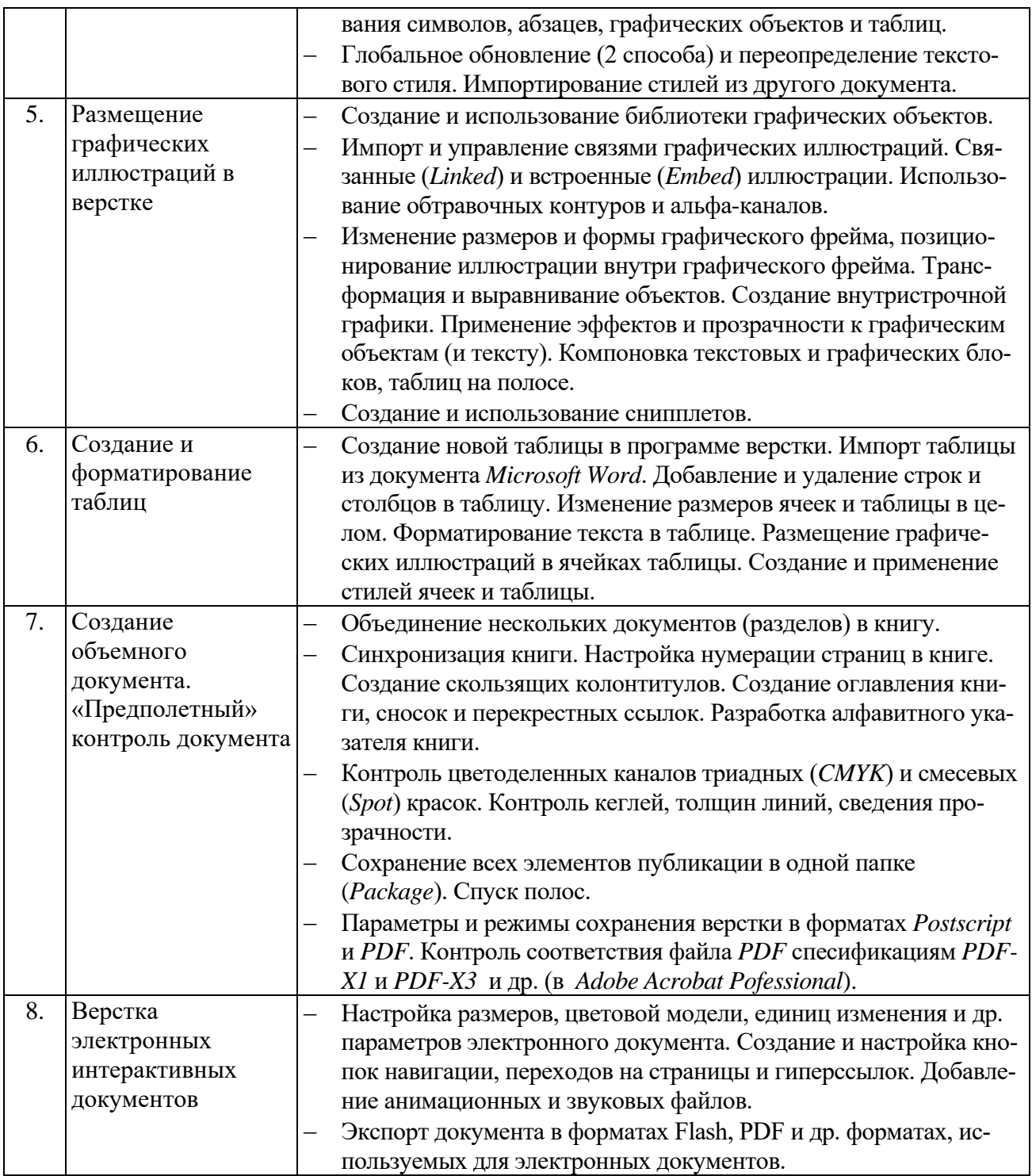

## **5. Образовательные технологии**

Методика преподавания дисциплины и реализация компетентностного подхода в изложении и восприятии материала предусматривает использование следующих форм проведения групповых, индивидуальных, контактных (аудиторных) занятий в сочетании с внеаудиторной работой с целью формирования и развития профессиональных навыков обучающихся:

• проведение занятий лекционного типа;

- подготовка к выполнению лабораторно-практических работ в лабораториях и компьютерных классах вуза;
- защита лабораторных заданий;
- консультирование по курсовому проекту, защита;
- организация и проведение текущего контроля знаний студентов в форме тестирования компьютерного или бланочного;
- контрольная работа.

При проведении лекционных, лабораторных занятий, промежуточной аттестации по дисциплине «Компьютерное обеспечение автоматизированных систем» целесообразно использовать следующие образовательные технологии:

- 1. На лабораторных занятиях использовать MS Word, Adobe Illustrator, Adobe InDesign.
- 2. В течение семестра в рамках самостоятельной работы обучающиеся выполняют индивидуальные задания, состоящее из теоретической и практической частей.
- 3. Проведение лекционных занятий, содержащих таблицы и рисунки в качестве иллюстраций, необходимо осуществлять с использованием слайдов, подготовленных в программе Microsoft Power Point.

## **6. Оценочные средства для текущего контроля успеваемости, промежуточной аттестации по итогам освоения дисциплины и учебнометодическое обеспечение самостоятельной работы студентов**

В процессе обучения используются следующие оценочные формы самостоятельной работы студентов: оценочные средства текущего контроля успеваемости и промежуточных аттестаций, подготовка к выполнению лабораторно-практических работ и их оформление, подготовка к защите лабораторных работ и выполнение практических индивидуальных заданий.

Оценочные средства текущего контроля успеваемости включают контрольные вопросы и задания в форме задач, для контроля освоения обучающимися разделов дисциплины, защиты лабораторных работ, решение контрольных индивидуальных заданий.

Образцы задач, контрольных вопросов и заданий для проведения текущего контроля, экзаменационных билетов, приведены в приложении 2.

Конкретные формы текущего контроля успеваемости по разделам дисциплины приведены в содержании приложения 2.

#### **6.1. Фонд оценочных средств для проведения промежуточной аттестации обучающихся по дисциплине**

#### **6.1.1. Перечень компетенций с указанием этапов их формирования в процессе освоения образовательной программы**

В результате освоения дисциплины формируются следующие компетенции:

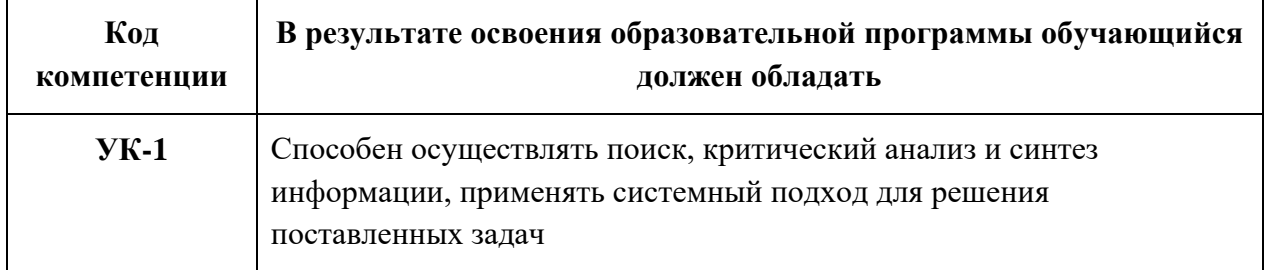

В процессе освоения образовательной программы данные компетенции, в том числе их отдельные компоненты, формируются в ходе освоения обучающимися дисциплин (модулей), практик в соответствии с учебным планом и календарным графиком учебного процесса. Дисциплина «Компьютерное обеспечение автоматизированных систем» участвует в формировании перечисленных компетенций.

#### $6.1.2.$ Описание показателей критериев оценивания компетенций,  $\mathbf{M}$ формируемых по итогам освоения дисциплины, описание шкал оценивания

Показателем оценивания компетенций на различных этапах их формирования является достижение обучающимися планируемых результатов обучения по дисциплине.

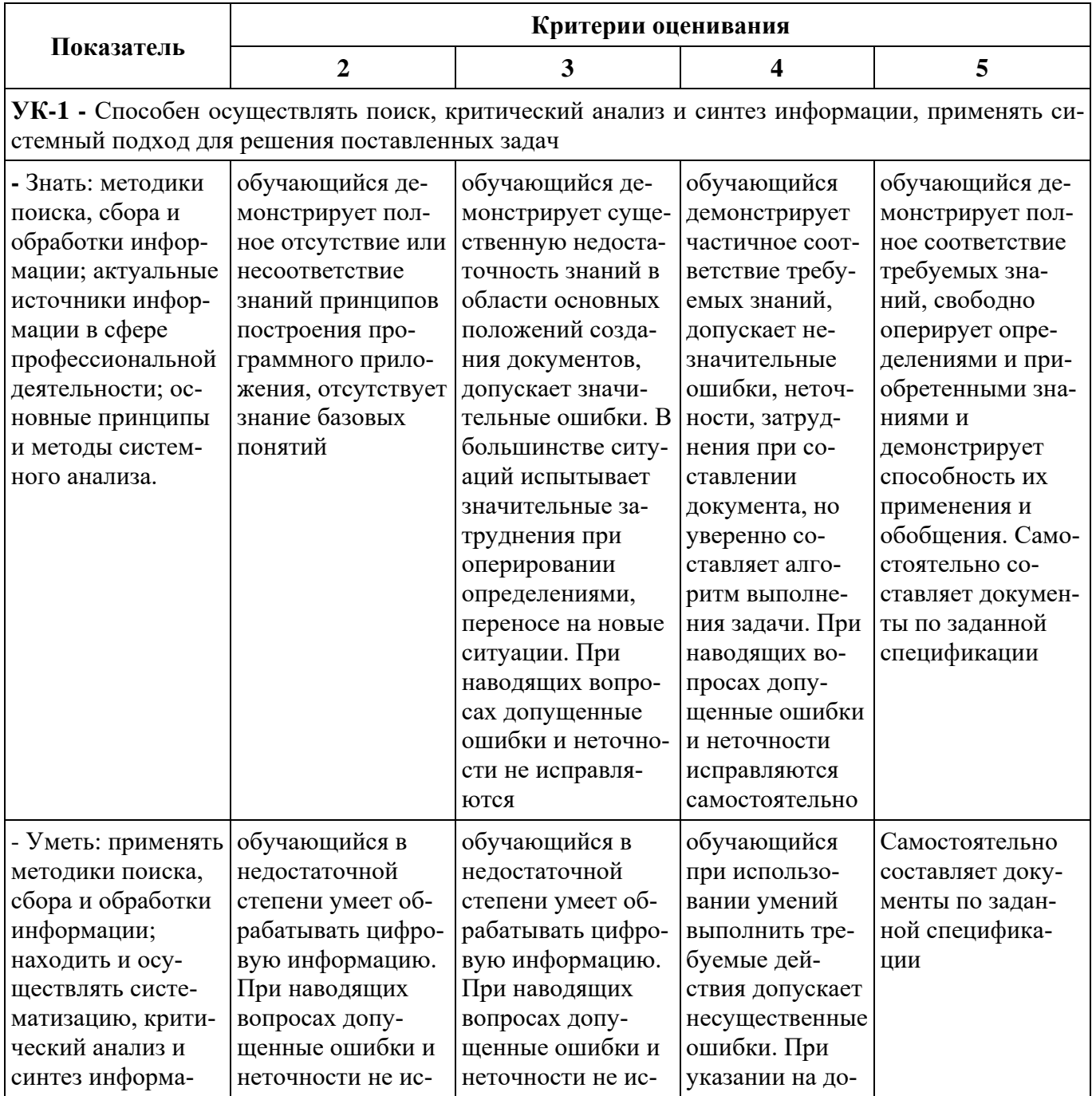

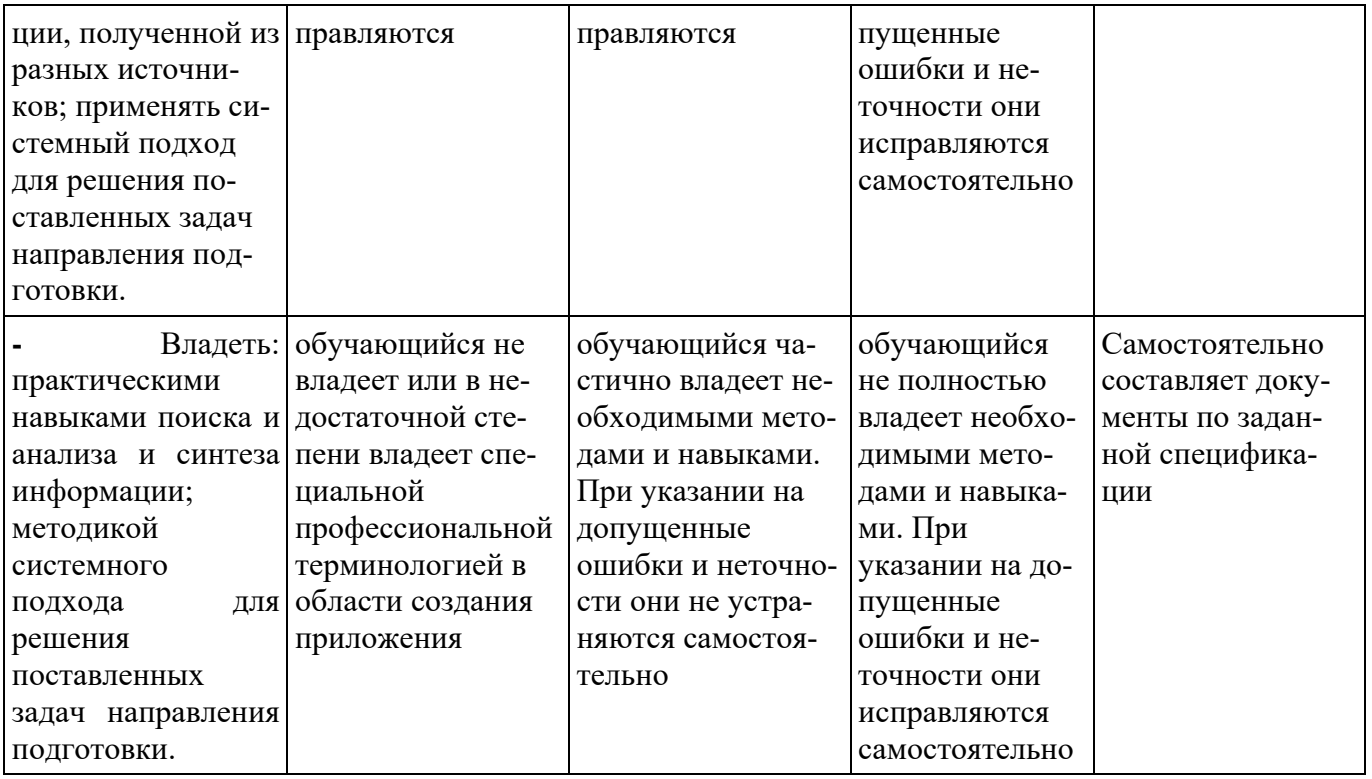

Шкалы оценивания результатов промежуточной аттестации и их описание

#### Форма промежуточной аттестации: экзамен.

Промежуточная аттестация обучающихся в форме экзамена в третьем семестре и в четвертом проводится по результатам выполнения всех видов учебной работы, предусмотренных учебным планом по дисциплине, при этом учитываются результаты текущего контроля успеваемости в течение семестра. Оценка степени достижения обучающимися планируемых результатов обучения проводится преподавателем, ведущим занятия. По итогам промежуточной аттестации выставляется оценка «отлично», «хорошо», «удовлетворительно» или «неудовлетворительно».

К промежуточной аттестации допускаются только студенты, выполнившие все виды учебной работы, предусмотренные рабочей программой дисциплины, защитили курсовую работу.

Во время лабораторных занятий преподаватель оценивает активность студента, учитывая работу у доски и защиту лабораторных работ, и сдачу отчетов по ним в указанные сроки. Шкала оценки работы студента на лабораторном занятии следующая:

- Неудовлетворительно обучающийся не работал в течение занятия, или отсутствовал.
- Удовлетворительно обучающийся не смог правильно объяснить решение задания, выполнил не все запланированные задания,
- Хорошо обучающийся, работая активно, выполнил частично (более половины) запланированные задания,
- Отлично обучающийся выполнил все задания и правильно отвечал на поставленные по заданиям вопросы.

Ответ на каждый вопрос экзаменационного билета оценивается по шкале: «отлично», «хорошо», «удовлетворительно» или «неудовлетворительно». Оценка ответу обучающегося на вопрос билета присваивается следующим образом:

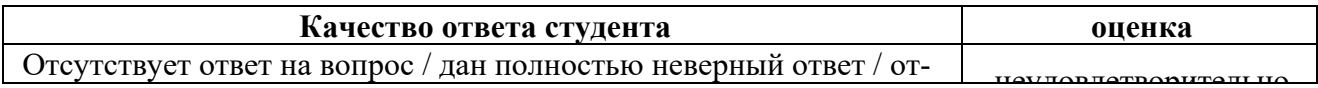

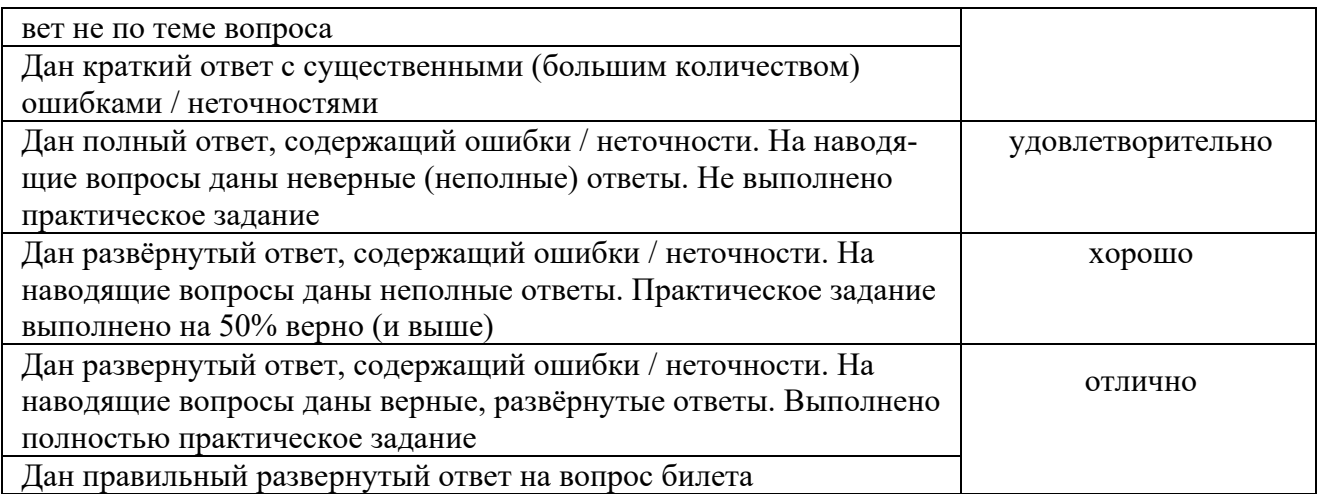

Фонд и образцы оценочных средств представлены в приложении 2 к рабочей программе дисциплины.

# **7. Учебно-методическое и информационное обеспечение дисци-**

#### **плины**

## **7.1. Основная литература**

#### **7.1. Основная литература:**

Гвоздева В.А. Информатика, автоматизированные информационные технологии и системы: учебник / В.А. Гвоздева. — М.: Инфра-М, 2017. — 544 с. — (Профессиональное образование).

**Федотова Е.Л.** Прикладные информационные технологии: учеб. пособие / Е.Л. Федотова, Е.М. Портнов. — М.: ФОРУМ: Инфра-М, 2018. — 336 с. — (Высшее образование).

#### **7.2. Дополнительная литература**

1. Уайт. Я. Редактируем дизайном / Я. В. Уайт. –М.: Университетская книга, 2021. – 248 с.

2. Келейников И.В. Дизайн книги: от слов к делу. – М.: РИП-холдинг, 2017. –304 с.

#### **7.3. Программное обеспечение и Интернет-ресурсы:**

- 1. Microsoft Word.
- 2. Adobe Illustrator.
- 3. Adobe InDesign

Компьютерные презентации лекционного курса по дисциплине.

- http:/[/www.heidelberg.ru](http://www.heidelberg.ru/)
- http:/[/www.terem.ru](http://www.terem.ru/)
- http:/[/www.polimag.ru](http://www.polimag.ru/)

#### **8. Материально-техническое обеспечение дисциплины**

- 1. Лаборатории ФО2, 2402, 2403 (компьютерный класс не менее 10-15 посадочных мест) с установленным программным обеспечением для проведения лабораторнопрактических занятий.
- 2. Комплекс технических средств, позволяющих проецировать изображение из программных средств подготовки презентаций (экран, проектор, ноутбук или компьютер с подключенным оборудованием).
- 3. Возможность доступа в интернет.

#### **9. Методические рекомендации для самостоятельной работы студентов**

Учебным планом предусмотрено изучение дисциплины «Компьютерное обеспечение автоматизированных систем» в 3 и 4 семестрах при очной форме обучения. По дисциплине проводятся лекционные, лабораторные занятия и ведется консультирование по курсовому проекту.

Лекционные занятия проводятся в соответствии с содержанием настоящей рабочей программы.

Посещение лекционных занятий является обязательным. Допускается конспектирование лекционного материала как письменным, так и компьютерным способом.

Регулярная проработка материала конспектов лекций по каждому разделу в рамках подготовки к промежуточным и итоговым формам аттестации по дисциплине «Компьютерное обеспечение автоматизированных систем» является одним из важнейших видов самостоятельной работы обучающегося в течение семестра, необходимой для качественной подготовки к семестровой и промежуточной аттестации по дисциплине.

Промежуточная аттестация по дисциплине проходит в форме экзамена. Экзаменационный билет по дисциплине «Компьютерное обеспечение автоматизированных систем» состоит из вопросов теоретического характера и практического задания (задачи). Примерный перечень вопросов к экзамену по дисциплине «Компьютерное обеспечение автоматизированных систем» приведен в приложении 2 к настоящей рабочей программе, а критерии оценки ответа студента на экзамене – в п. 6 настоящей рабочей программы.

#### **10.Методические рекомендации для преподавателя**

Преподавание теоретического (лекционного) материала по дисциплине «Компьютерное обеспечение автоматизированных систем» осуществляется по последовательно схеме на основе образовательной программы и учебного плана по направлению 09.03.02 – «Информационные системы и технологии», профиля «Информационные системы автоматизированных комплексов медиаиндустрии».

Рекомендуемые образовательные технологии: лекции, лабораторно-практические занятия, самостоятельная работа студентов (в том числе выполнение индивидуального задания), тестирование, выполнение контрольных (самостоятельных) работ, курсовое проектирование.

Подробное содержание отдельных разделов дисциплины представлено в п. 4 рабочей программы.

Структура и последовательность проведения лабораторно-практических занятий по дисциплине представлены в приложении 1 к настоящей рабочей программе.

Целесообразные к применению в рамках дисциплины образовательные технологии изложены в п.10 настоящей рабочей программы.

Примерные варианты заданий для промежуточного контроля и перечень вопросов к экзамену по дисциплине представлены в соответствующих подпунктах приложения 2 к рабочей программе.

Перечень основной и дополнительной литературы и нормативных документов, необходимых в ходе преподавания дисциплины «Компьютерное обеспечение автоматизированных систем», приведен в п. 7 настоящей рабочей программы. Преподавателю следует ориентировать обучающихся на использование при подготовке к промежуточной и итоговой аттестации по дисциплине материалов лекций.

При проведении занятий рекомендуется использование активных аудиторных занятий в сочетании с внеаудиторной работой, в том числе выполнение индивидуальных заданий и курсового проекта.

Программа составлена в соответствии с:

• Федеральным государственным образовательным стандартом по направлению подготовки 09.03.02 Информационные системы и технологии (уровень бакалавриата), утвержденным приказом МОН РФ от 19 сентября 2017 г. №

926;

- Образовательной программой направления 09.03.02 «Информационные системы и технологии», профиля 09.03.02 «Информационные системы автоматизированных комплексов медиаиндустрии»;
- Учебным планом университета по направлению подготовки 09.03.02 «Информационные системы и технологии», по профилю подготовки «Информационные системы автоматизированных комплексов медиаиндустрии».

Приложение 1.

# **Структура и содержание дисциплины «Компьютерное обеспечение автоматизированных систем»» по направлению подготовки 09.03.02 – «Информационные системы и технологии»**

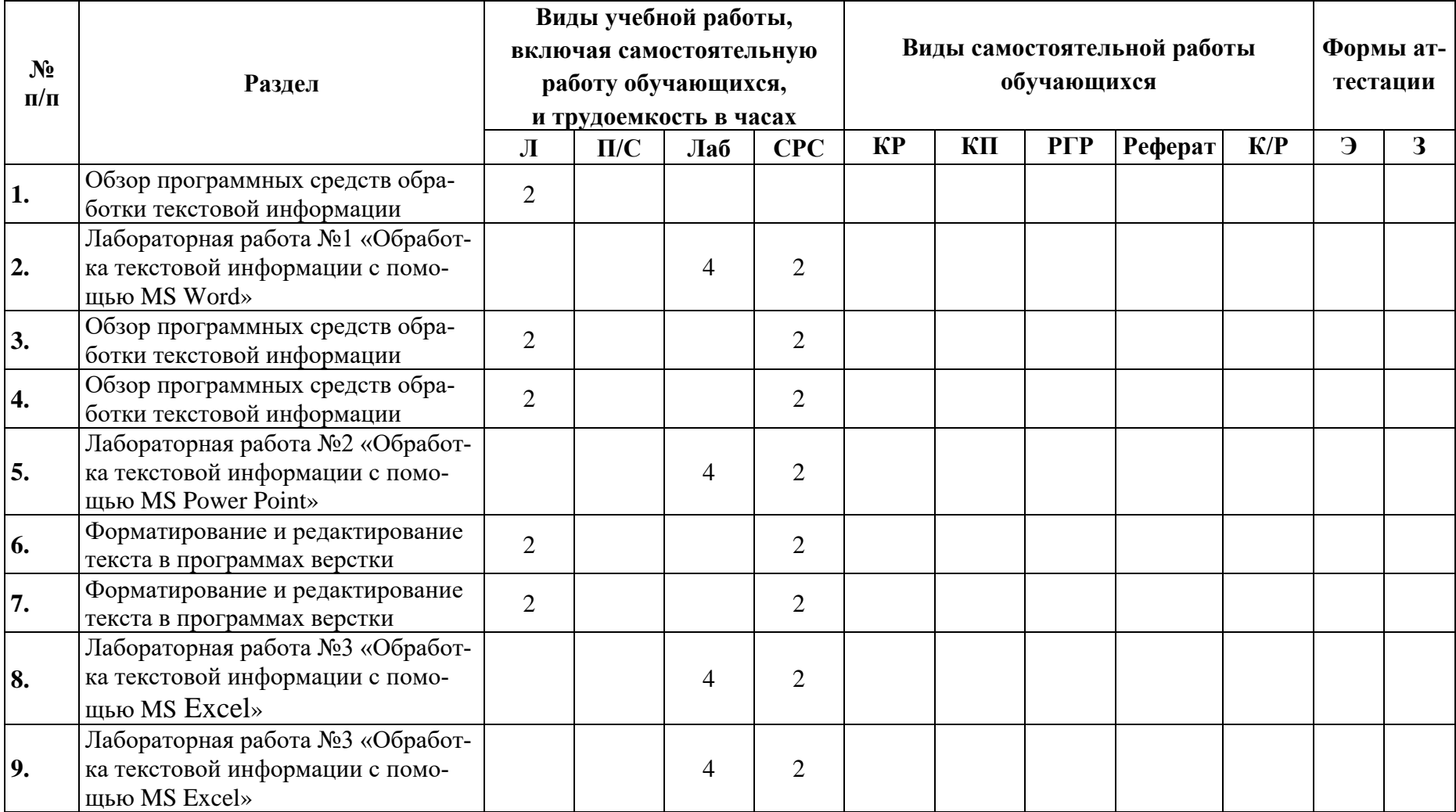

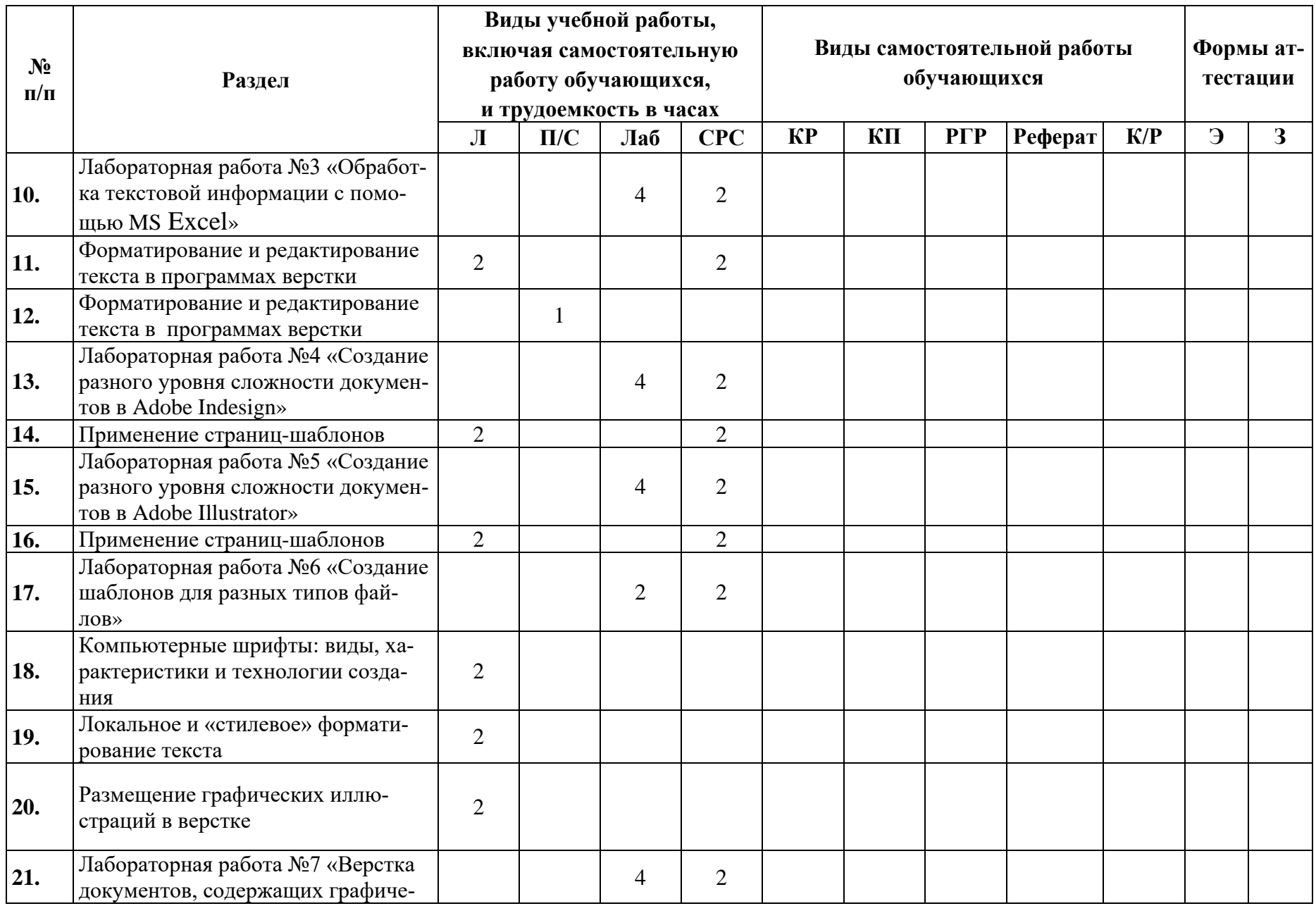

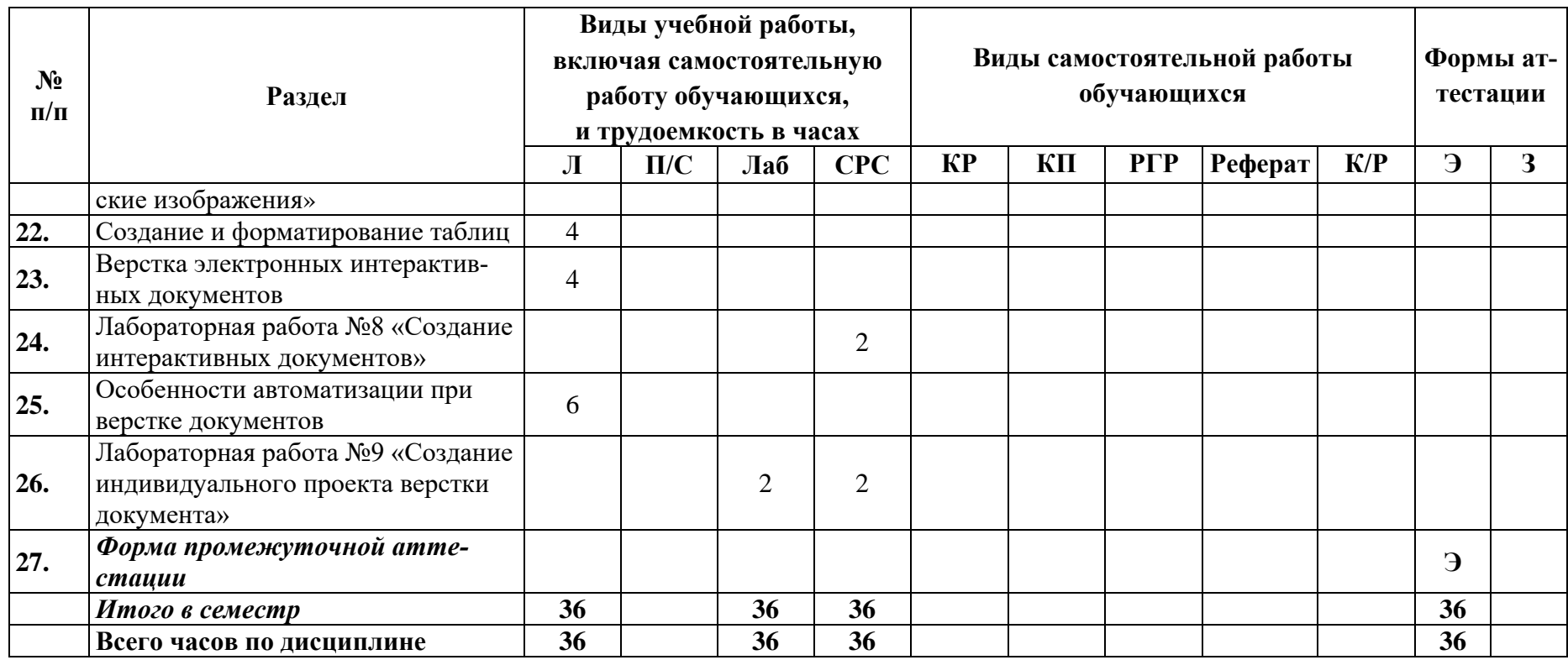

Приложение 2.

#### МИНИСТЕРСТВО НАУКИ И ВЫСШЕГО ОБРАЗОВАНИЯ РОССИЙСКОЙ ФЕДЕРАЦИИ ФЕДЕРАЛЬНОЕ ГОСУДАРСТВЕННОЕ АВТОНОМНОЕ ОБРАЗОВАТЕЛЬНОЕ УЧРЕЖДЕНИЕ ВЫСШЕГО ОБРАЗОВАНИЯ «МОСКОВСКИЙ ПОЛИТЕХНИЧЕСКИЙ УНИВЕРСИТЕТ» **(МОСКОВСКИЙ ПОЛИТЕХ)**

Направление подготовки: 09.03.02 – «Информационные системы и технологии» ОП (профиль): «Информационные системы автоматизированных комплексов медиаиндустрии»

Форма обучения: очная

Вид профессиональной деятельности: производственно-технологическая

Кафедра «Полиграфические системы»

# **ФОНД ОЦЕНОЧНЫХ СРЕДСТВ ПО ДИСЦИПЛИНЕ**

#### **Компьютерное обеспечение автоматизированных систем**

Состав: 1. Паспорт фонда оценочных средств

2. Показатель сформированности компетенций

3. Примерный перечень оценочных средств

4. Описание оценочных средств (образцы контрольных и экзаменационных вопросов по курсу «Компьютерное обеспечение автоматизированных систем»)

**Составитель: доцент к.т.н. Логачёв М.С.**

Москва 2021 г.

# П2.1 Паспорт фонда оценочных средств по дисциплине «Компьютерное обеспечение автоматизированных систем»

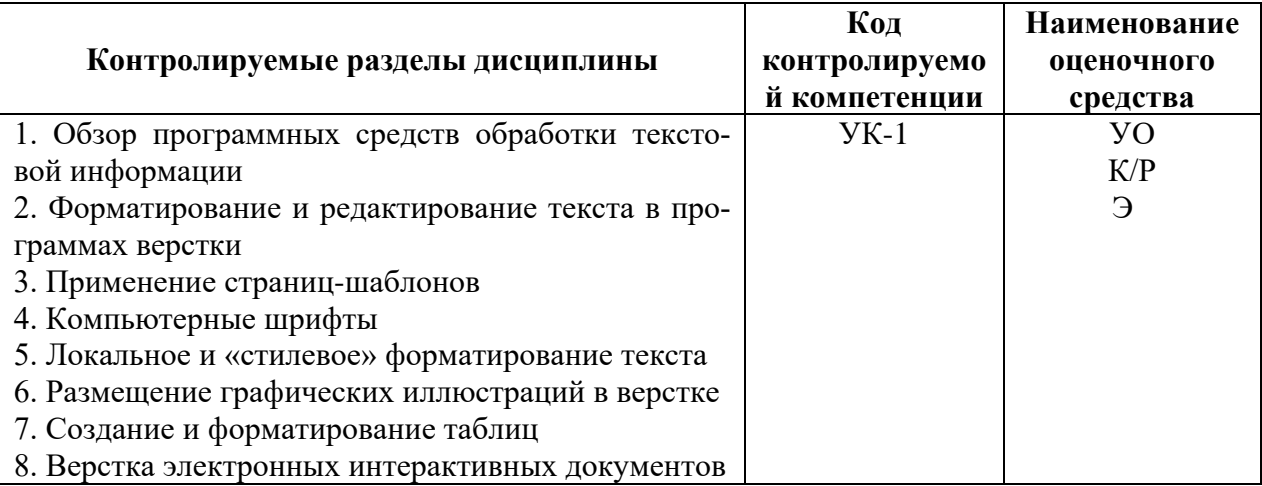

# П2.2. Показатель уровня сформированности компетенций Дисциплина «Компьютерное обеспечение автоматизированных систем» ФГОС ВО 09.03.02 - «Информационные системы и технологии»

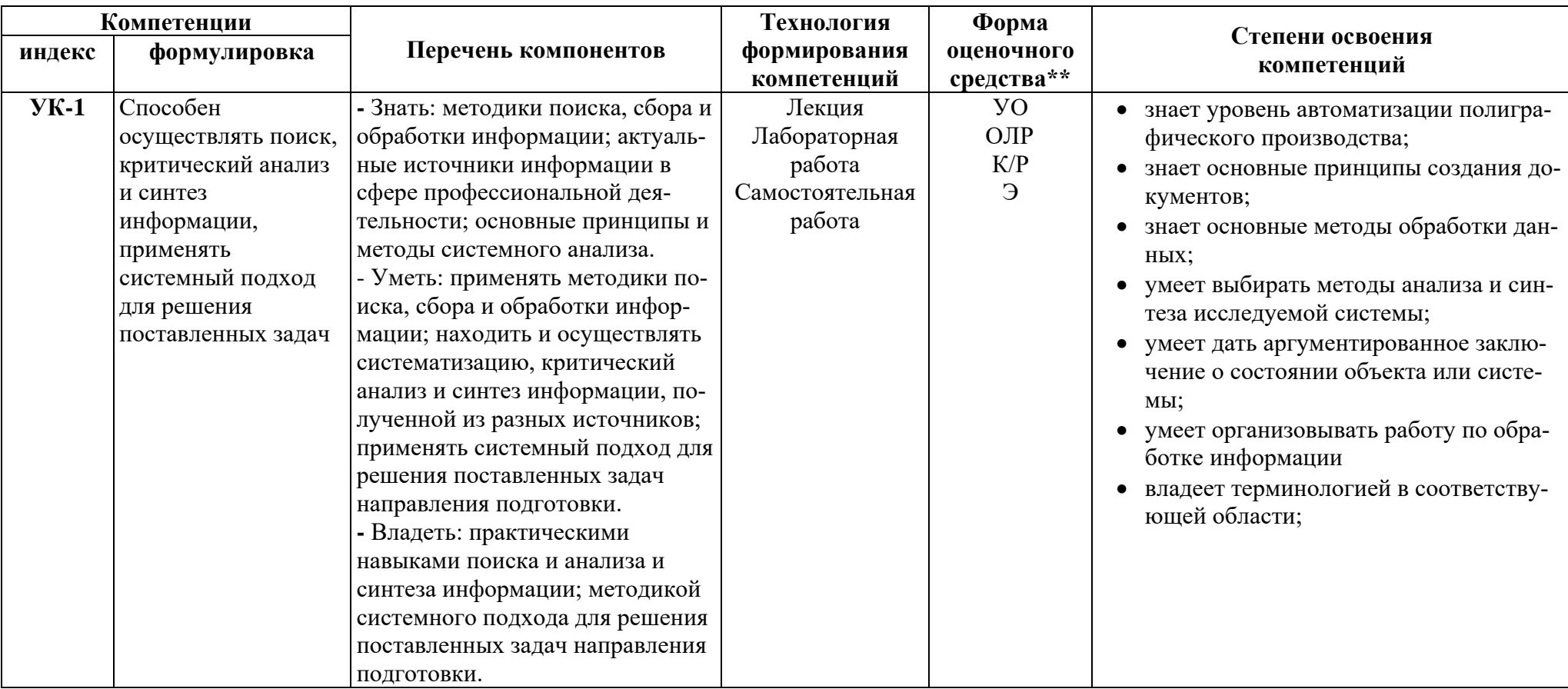

В процессе освоения данной дисциплины обучающийся формирует и демонстрирует следующие компетенции

\*\* - Сокращения форм оценочных средств см. в приложении П2.3 к РП.

# П2.3 Примерный перечень оценочных средств (ОС) по дисциплине

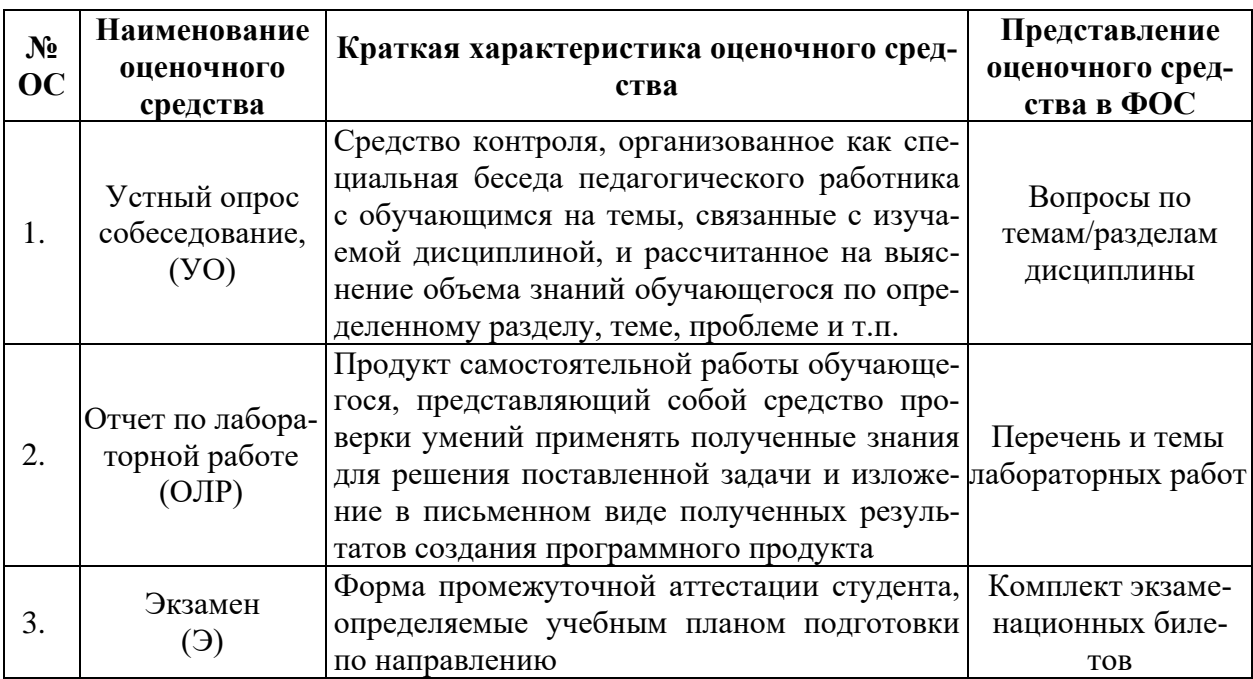

# «Компьютерное обеспечение автоматизированных систем»

# П2.4. Описание оценочных средств по дисциплине «Компьютерное обеспечение автоматизированных систем»

Приведённый ниже перечень контрольных вопросов:

- 1. Каково назначение следующих программных средств: текстовый редактор (Microsoft Word), электронная таблица, программа-переводчик, компилятор языка программирования, программное средство оптического распознавания текста ABBYY FineReader.
- 2. Как настроить рабочую среду в программе верстки Adobe Indesign.
- 3. Какие параметры следует задать при создании нового документа в Adobe Indesign (формат, маржины, количество колонок, набор фонтов, цветовая модель).
- 4. Какие системы единиц применяются в полиграфии для задания размеров полосы, полосы набора, кегля, интерлиньяжа, толщин линий?
- 5. Виды инструментов выделения (Select Tool) в Adobe Illustrator и Adobe Indesign. Какие типы объектов выделяются разными инструментами выделения?
- 6. Параметры фреймов следующих типов: текстовый, иллюстрация, графический. Создание цепочки связанных текстовых фреймов.
- 7. Каким способами вводится текстовый материал вводится в текстовые блоки?
- 8. Сравнительные характеристики форматов шрифтовых файлов (Font): PostScript, ТгиеТуре. Дополнительные возможности, предоставляемые форматом OpenType
- 9. Виды кодировок текста. Предпосылки для создания и преимущества кодировки Юникод (Unicode). Распределение адресного пространства, в соответствии с таблицей символов DSC-2.
- 10. Параметры форматирования символов и абзацев в программах верстки.
- 11. Способы создания текстовых стилей. Преимущества и недостатки локального и «стилевого» способов форматирования текстовых материалов.
- 12. Способы размещения графических иллюстраций в верстке. Виды обтекания текстом иллюстраций и других графических блоков.

#### Перечень типовых экзаменационных вопросов по дисциплине «Компьютерное обеспечение автоматизированных систем».

- 1. Каково назначение следующих программных средств: текстовый редактор (Microsoft Word), электронная таблица, программа-переводчик, компилятор языка программирования, программное средство оптического распознавания текста ABBYY FineReader.
- 2. Как настроить рабочую среду в программе верстки Adobe Indesign.
- 3. Какие параметры следует задать при создании нового документа в Adobe Indesign (формат, маржины, количество колонок, набор фонтов, цветовая модель).
- 4. Какие системы елиниц применяются в полиграфии для задания размеров полосы, полосы набора, кегля, интерлиньяжа, толщин линий?
- 5. Виды инструментов выделения (Select Tool) в Adobe Illustrator и Adobe Indesign. Какие типы объектов выделяются разными инструментами выделения?
- 6. Параметры фреймов следующих типов: текстовый, иллюстрация, графический. Создание цепочки связанных текстовых фреймов.
- 7. Каким способами вводится текстовый материал вводится в текстовые блоки?
- 8. Сравнительные характеристики форматов шрифтовых файлов (Font): PostScript, TrueType. Дополнительные возможности, предоставляемые форматом *OpenType*
- 9. Виды кодировок текста. Предпосылки для создания и преимущества кодировки Юникод (*Unicode*). Распределение адресного пространства, в соответствии с таблицей символов *DSC*-2.
- 10. Параметры форматирования символов и абзацев в программах верстки.
- 11. Способы создания текстовых стилей. Преимущества и недостатки локального и «стилевого» способов форматирования текстовых материалов.

12. Способы размещения графических иллюстраций в верстке. Виды обтекания текстом иллюстраций и других графических блоков.